# Rdsm: Distributed (Quasi-)Threads Programming in R

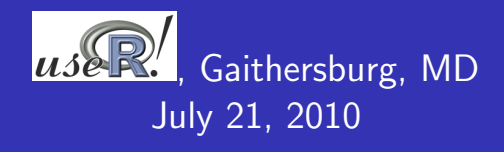

Norm Matloff Department of Computer Science University of California at Davis Davis, CA 95616 USA matloff@cs.ucdavis.edu

**KORK ERKER ADE YOUR** 

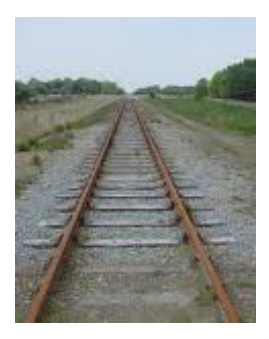

Many excellent packages are available.

K ロメ K 御 X K 君 X K 君 X

活

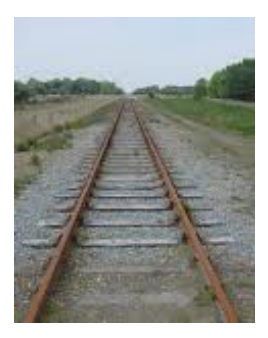

- Many excellent packages are available.
- But most use message-passing paradigm or variants, e.g. Rmpi, snow.

**K ロ ト K 伊 ト K ヨ ト K** 

 $\equiv$ 

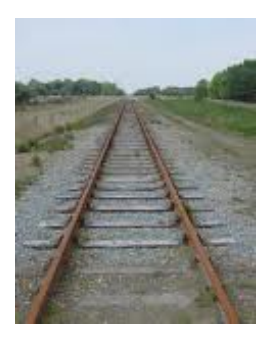

- Many excellent packages are available.
- But most use message-passing paradigm or variants, e.g. Rmpi, snow.
- **•** True shared-memory choices very limited.

 $4$  ロ )  $4$   $\overline{r}$  )  $4$   $\overline{z}$  )  $4$   $\overline{z}$  )

 $\equiv$ 

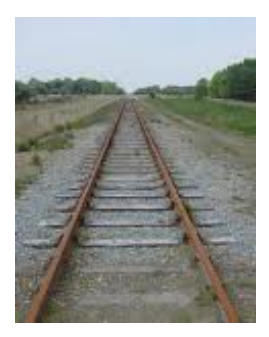

- **•** Many excellent packages are available.
- But most use message-passing paradigm or variants, e.g. Rmpi, snow.
- **•** True shared-memory choices very limited.

- bigmemory
- attached C (OpenMP, CUDA)

# ¡Arriba sharing!

K ロ K K (P) K (E) K (E) X (E) X (P) K (P)

## ¡Arriba sharing!

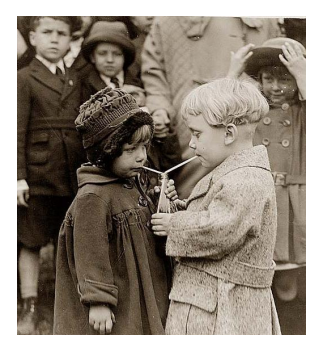

• Many in the parallel processing community consider shared-memory paradigm to be clearer, more concise, e.g. Chandra (2001), Hess (2002).

K ロ ⊁ K 個 ≯ K 差 ⊁ K

 $2Q$ 

## ¡Arriba sharing!

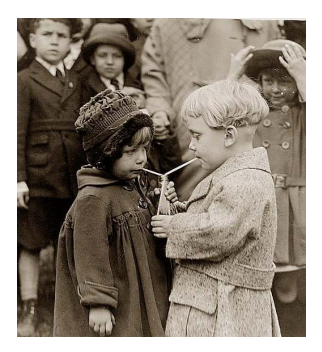

- Many in the parallel processing community consider shared-memory paradigm to be clearer, more concise, e.g. Chandra (2001), Hess (2002).
- **•** Conversion from sequential code easier than in message-passing case.

イロメ 不優 メイ君メ イ君メー 君

 $-990$ 

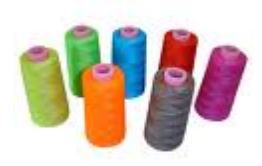

My definition here: Concurrent processes, communicating through shared memory.

K ロ ▶ K @ ▶ K 할 > K 할 > 1 할 > 1 이익어

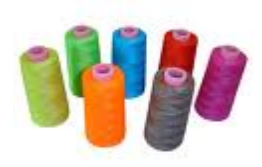

My definition here: Concurrent processes, communicating through shared memory.

K ロ > K @ > K 할 > K 할 > → 할 → ⊙ Q Q\*

Enable parallel computation.

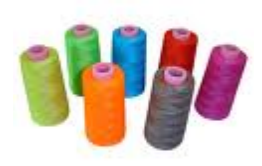

My definition here: Concurrent processes, communicating through shared memory.

- Enable parallel computation.
	- Standard approach for speedup on shared-memory machines.

**KORK ERKER ADE YOUR** 

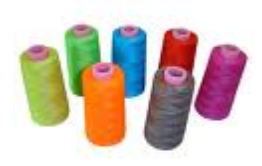

My definition here: Concurrent processes, communicating through shared memory.

- Enable parallel computation.
	- Standard approach for speedup on shared-memory machines.

**KORK ERKER ADE YOUR** 

Enable parallel I/O!

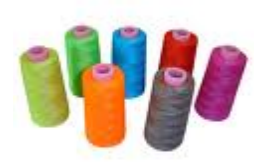

My definition here: Concurrent processes, communicating through shared memory.

- **•** Enable parallel computation.
	- Standard approach for speedup on shared-memory machines.

**KORK ERKER ADE YOUR** 

- Enable parallel I/O!
	- Perhaps less well-known, more commonly used.

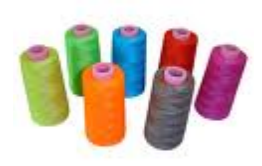

My definition here: Concurrent processes, communicating through shared memory.

- **•** Enable parallel computation.
	- Standard approach for speedup on shared-memory machines.

**K ロ ▶ K @ ▶ K 할 X X 할 X → 할 X → 9 Q Q ^** 

- Enable parallel I/O!
	- Perhaps less well-known, more commonly used.
	- E.g. Web servers.

K ロ K K (P) K (E) K (E) X (E) X (P) K (P)

K ロ X イロ X K ミ X K ミ X ミ → S V C Y C

#### Goals:

- Goals:
	- Shared-memory vehicle for R, providing threads-like environment.

K ロ X イロ X K ミ X K ミ X ミ → S V C Y C

- Goals:
	- Shared-memory vehicle for R, providing threads-like environment.
	- Distributed computing capability, e.g. for collaborative tools.

K ロ ▶ K @ ▶ K 할 > K 할 > 1 할 > 1 이익어

- Goals:
	- Shared-memory vehicle for R, providing threads-like environment.
	- Distributed computing capability, e.g. for collaborative tools.

**KORK ERKER ADE YOUR** 

Easy to build on my previous product, PerlDSM (Matloff, 2002).

K ロ ▶ K @ ▶ K 할 ▶ K 할 ▶ | 할 | ⊙Q @

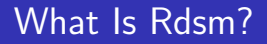

• Provides R programmers with a threads-like programming environment:

K ロ ▶ K @ ▶ K 할 ▶ K 할 ▶ | 할 | © 9 Q @

• Provides R programmers with a threads-like programming environment:

K ロ ▶ K @ ▶ K 할 > K 할 > 1 할 > 1 이익어

• Multiple R processes.

- Provides R programmers with a threads-like programming environment:
	- Multiple R processes.
	- Read/write shared variables, accessed through ordinary R syntax.

K ロ ▶ K @ ▶ K 할 > K 할 > 1 할 > 1 이익어

- Provides R programmers with a threads-like programming environment:
	- Multiple R processes.
	- Read/write shared variables, accessed through ordinary R syntax.

K ロ ▶ K @ ▶ K 할 > K 할 > 1 할 > 1 이익어

Locks, barriers, wait/signal, etc.

- Provides R programmers with a threads-like programming environment:
	- Multiple R processes.
	- Read/write shared variables, accessed through ordinary R syntax.
	- Locks, barriers, wait/signal, etc.
- Platforms:

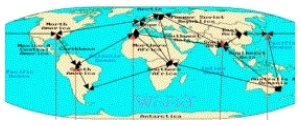

Processes can be on the same mulicore machine or on distributed, geographically disperse machines.

**KORK ERKER ADE YOUR** 

K ロ K K (P) K (E) K (E) X (E) X (P) K (P)

Performance programming, in "embarrassingly parallel" (EP) settings.

K ロ ▶ K @ ▶ K 할 > K 할 > 1 할 > 1 이익어

- Performance programming, in "embarrassingly parallel" (EP) settings.
- EP is possibly the limit for any parallel R, but there are lots of EP apps.

K ロ ▶ K @ ▶ K 할 > K 할 > 1 할 > 1 이익어

- Performance programming, in "embarrassingly parallel" (EP) settings.
- EP is possibly the limit for any parallel R, but there are lots of EP apps.

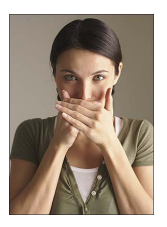

Nothing to be embarrassed about. :-)

**KORK ERKER ADE YOUR** 

- Performance programming, in "embarrassingly parallel" (EP) settings.
- EP is possibly the limit for any parallel R, but there are lots of EP apps.

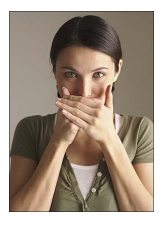

Nothing to be embarrassed about. :-)

**KORK ERKER ADE YOUR** 

Parallel I/O applications, e.g. parallel collection of Web data and its concurrent statistical analysis.

- Performance programming, in "embarrassingly parallel" (EP) settings.
- EP is possibly the limit for any parallel R, but there are lots of EP apps.

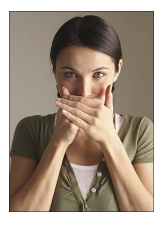

Nothing to be embarrassed about. :-)

**KORK ERKER ADE YOUR** 

- Parallel I/O applications, e.g. parallel collection of Web data and its concurrent statistical analysis.
- Collaborative tools.

- Performance programming, in "embarrassingly parallel" (EP) settings.
- EP is possibly the limit for any parallel R, but there are lots of EP apps.

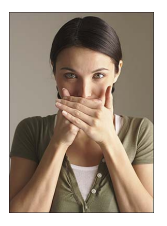

Nothing to be embarrassed about. :-)

4 D > 4 P + 4 B + 4 B + B + 9 Q O

- Parallel I/O applications, e.g. parallel collection of Web data and its concurrent statistical analysis.
- Collaborative tools.
- **•** Even games!

#### What Does Rdsm Code Look Like?

K ロ K K (P) K (E) K (E) X (E) X (P) K (P)

Answer: Except for initialization, it looks just like—and IS—ordinary R code.

K ロ ▶ K @ ▶ K 할 ▶ K 할 ▶ | 할 | © 9 Q @

Answer: Except for initialization, it looks just like—and IS—ordinary R code. For example, to replace the 5th column of a shared matrix **m** by a vector of all 1s:

K ロ ▶ K @ ▶ K 할 > K 할 > 1 할 > 1 이익어

 $m[, 5]$  <- 1 # use recycling

Answer: Except for initialization, it looks just like—and IS—ordinary R code. For example, to replace the 5th column of a shared matrix **m** by a vector of all 1s:

**KORK SERVER SHOPE** 

 $m[, 5]$  <- 1 # use recycling

This is ordinary, garden-variety R code.
Answer: Except for initialization, it looks just like—and IS—ordinary R code. For example, to replace the 5th column of a shared matrix  $\mathbf m$  by a vector of all 1s:

 $m[, 5]$  <- 1 # use recycling

This is ordinary, garden-variety R code. And it IS shared: If process 3 executes the above and then process 8 does

**KORK ERKER ADE YOUR** 

 $x \leq -m[2.5]$ 

then x will be 1 at process 8.

## What Does Rdsm Code Look Like? (cont'd.)

The only difference is in creating the variable:

K ロ K K (P K X B K X B K X X K K K X X X X B K

The only difference is in creating the variable:

```
# create shared 6x6 matrix
newdsm("m","dsmm","double",size=c(6,6))
```
Note the special "dsmm" class for shared matrices.

K ロ ▶ K @ ▶ K 할 > K 할 > 1 할 > 1 이익어

The only difference is in creating the variable:

```
# create shared 6x6 matrix
newdsm("m","dsmm","double",size=c(6,6))
```
Note the special "dsmm" class for shared matrices. (Also have classes for shared vectors and lists.)

K ロ ▶ K @ ▶ K 할 ▶ K 할 ▶ 이 할 → 9 Q @

The only difference is in creating the variable:

```
# create shared 6x6 matrix
newdsm("m","dsmm","double",size=c(6,6))
```
Note the special "dsmm" class for shared matrices. (Also have classes for shared vectors and lists.) Otherwise, it's ordinary R syntax, with threads.

## Embarrassingly Parallel Example: Find Best k in k-NN Regression

Rdsm provides the familiar threads shared-memory environment.

```
# have SHARED vars minmse, mink best found so far
\# each process executes the following
rng \le findrange() \# range of k for this process
for (k in rng$mystart: rng$myend) {
   mse \leq crossvalmse (x, y, k)lock('minlock")if (mse < minmse) {
      minmse \lt mse
      mink <- k
   }
   unlock (" minlock")
}
```
**KORKAR KERKER E VOOR** 

Goal: Continually measure Web speed while concurrently allowing stat analysis on the collected data.

K ロ ▶ K @ ▶ K 할 > K 할 > 1 할 > 1 이익어

Goal: Continually measure Web speed while concurrently allowing stat analysis on the collected data. Rdsm solution:

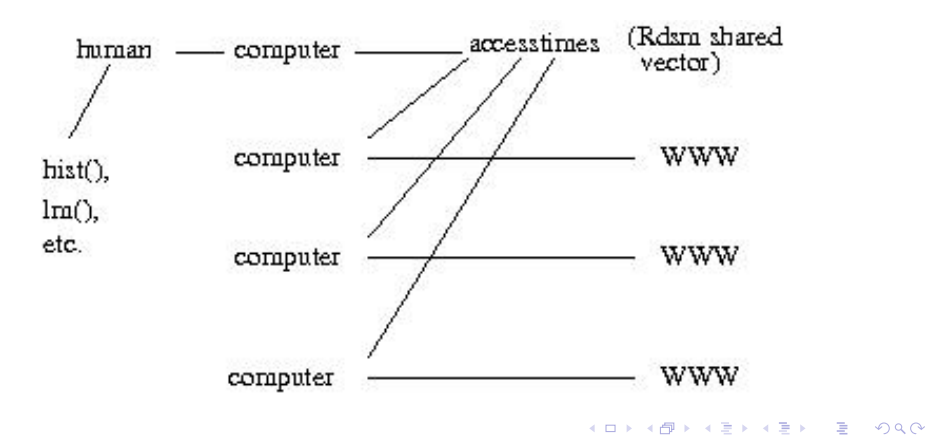

Web Speed Monitor (cont'd.)

K ロ ▶ K @ ▶ K 할 ▶ K 할 ▶ | 할 | © 9 Q @

What's in the picture:

multiple Rdsm threads, 4 here

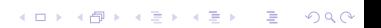

- multiple Rdsm threads, 4 here
- 3 of the threads gather data, by continually probing the Web

K ロ ▶ K @ ▶ K 할 > K 할 > 1 할 > 1 이익어

- multiple Rdsm threads, 4 here
- 3 of the threads gather data, by continually probing the Web

**KORK ERKER ADE YOUR** 

• those 3 threads write access times to the shared vector accesstimes

- multiple Rdsm threads, 4 here
- 3 of the threads gather data, by continually probing the Web
- those 3 threads write access times to the shared vector accesstimes
- in 4th thread, human gives R commands, reading the shared vector accesstimes

**KORK ERKER ADE YOUR** 

- multiple Rdsm threads, 4 here
- 3 of the threads gather data, by continually probing the Web
- those 3 threads write access times to the shared vector accesstimes
- in 4th thread, human gives R commands, reading the shared vector accesstimes
- the human applies R's myriad statistical operations to the data at his/her whim—concurrently with the data collection

4 D > 4 P + 4 B + 4 B + B + 9 Q O

• asynchronous—anyone can bid at any time, no turns

K ロ ▶ K @ ▶ K 할 > K 할 > 1 할 > 1 이익어

asynchronous—anyone can bid at any time, no turns

K ロ ▶ K @ ▶ K 할 > K 할 > 1 할 > 1 이익어

**•** shared variables:

• asynchronous—anyone can bid at any time, no turns

K ロ ▶ K @ ▶ K 할 > K 할 > 1 할 > 1 이익어

- **•** shared variables:
	- latestbid

- asynchronous—anyone can bid at any time, no turns
- **•** shared variables:
	- latestbid
	- nbidders, number who haven't dropped out of the bidding yet

K ロ ▶ K @ ▶ K 할 > K 할 > 1 할 > 1 이익어

- asynchronous—anyone can bid at any time, no turns
- shared variables:
	- latestbid
	- nbidders, number who haven't dropped out of the bidding yet

K ロ ▶ K @ ▶ K 할 > K 할 > 1 할 > 1 이익어

• if n participants, then 2n Rdsm threads

- asynchronous—anyone can bid at any time, no turns
- shared variables:
	- latestbid
	- nbidders, number who haven't dropped out of the bidding yet

**KORK ERKER ADE YOUR** 

- if n participants, then 2n Rdsm threads
- **o** for a participant, one thread watches **latestbid**, the other submits bids

K ロ K K (P K X B K X B K X X K K K X X X X B K

Built-in Rdsm functions used:

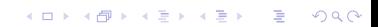

Built-in Rdsm functions used:

wait(), signal(): Watcher threads call wait(), bidder threads call signal().

K ロ ▶ K @ ▶ K 할 ▶ K 할 ▶ | 할 | © 9 Q @

Built-in Rdsm functions used:

wait(), signal(): Watcher threads call wait(), bidder threads call signal().

K ロ ▶ K @ ▶ K 할 > K 할 > 1 할 > 1 이익어

• lock(), unlock(): Usual need for lock, but with check for need to cancel bid.

Built-in Rdsm functions used:

- wait(), signal(): Watcher threads call wait(), bidder threads call signal().
- lock(), unlock(): Usual need for lock, but with check for need to cancel bid.
- fa(): Fetch-and-add, to atomically decrement **nbidders** when someone drops out.

**KORK ERKER ADE YOUR** 

### R...As a GAME Platform????

K ロ X イロ X K ミ X K ミ X ミ → S V C Y C

## R...As a GAME Platform????

Well, just for fun...

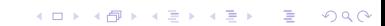

## R...As a GAME Platform????

#### Well, just for fun...

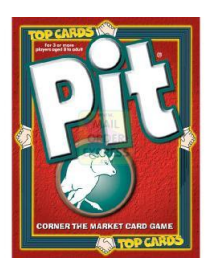

• Project for my parallel programming students: Use Rdsm to implement the card game, Pit.

**KORK STRAIN A BAR SHOP** 

#### Well, just for fun...

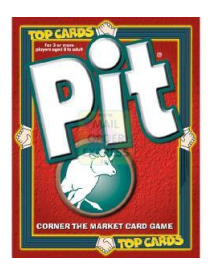

- Project for my parallel programming students: Use Rdsm to implement the card game, Pit.
- Asynchronous—no turns! Like Auction.R.

K ロ ▶ K @ ▶ K 할 ▶ K 할 ▶ 이 할 → 9 Q @

#### Well, just for fun...

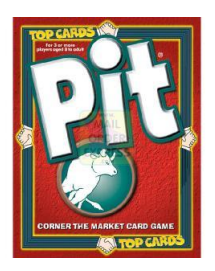

- Project for my parallel programming students: Use Rdsm to implement the card game, Pit.
- Asynchronous—no turns! Like Auction.R.
- **•** Transaction coding tricky; when is a trade "official"?

**KORK STRAIN A BAR SHOP** 

### How Rdsm Works

K ロ ▶ K @ ▶ K 할 ▶ K 할 ▶ | 할 | ⊙Q @

K ロ K K (P) K (E) K (E) X (E) X (P) K (P)

K ロ ▶ K @ ▶ K 할 ▶ K 할 ▶ | 할 | © 9 Q @

• R processes run on clients.

- R processes run on clients.
- Physical storage of shared variables at server.

K ロ ▶ K @ ▶ K 할 > K 할 > 1 할 > 1 이익어

- R processes run on clients.
- Physical storage of shared variables at server.

K ロ ▶ K @ ▶ K 할 > K 할 > 1 할 > 1 이익어

• Rdsm shared-variable classes:
- R processes run on clients.
- Physical storage of shared variables at server.

**KORK ERKER ADE YOUR** 

- Rdsm shared-variable classes:
	- **a** dsmy: shared vector
	- **o** dsmm: shared matrix
	- **o** dsml: shared list

- R processes run on clients.
- Physical storage of shared variables at server.
- Rdsm shared-variable classes:
	- **a** dsmy: shared vector
	- **o** dsmm: shared matrix
	- **o** dsml: shared list

• Redefine indexing functions, e.g. "[.dsmv", "[<-.dsmv".

**KORK ERKER ADE YOUR** 

- R processes run on clients.
- Physical storage of shared variables at server.
- Rdsm shared-variable classes:
	- **a** dsmy: shared vector
	- **o** dsmm: shared matrix
	- **o** dsml: shared list
- Redefine indexing functions, e.g. "[.dsmv", "[<-.dsmv".

**KORK ERKER ADE YOUR** 

New indexing functions communicate with server.

- R processes run on clients.
- Physical storage of shared variables at server.
- Rdsm shared-variable classes:
	- **a** dsmy: shared vector
	- **o** dsmm: shared matrix
	- **o** dsml: shared list
- Redefine indexing functions, e.g. "[.dsmv", "[<-.dsmv".

**KORK ERKER ADE YOUR** 

- New indexing functions communicate with server.
- But all is transparent to programmer.

## Rdsm Internals, cont'd.

K ロ X (日) X (日) X (日) X (日) X (日) X (日) X (日) X (日) X (日) X (日)

## Rdsm Internals, cont'd.

E.g. client 3 writes to m[2,12], then client 8 reads it:

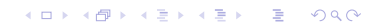

## Rdsm Internals, cont'd.

E.g. client 3 writes to m[2,12], then client 8 reads it:

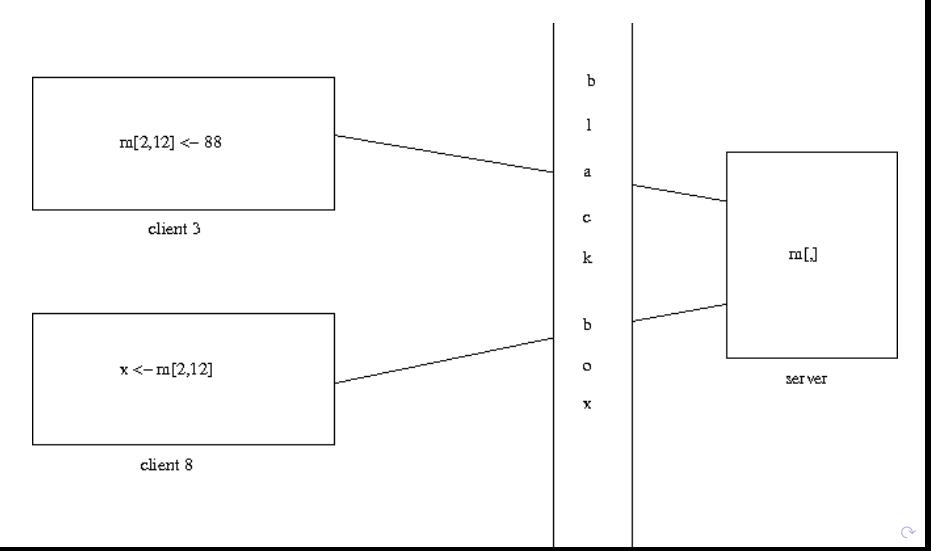

- $\bullet$  Rdsm has functions for threads infrastructure<sup>1</sup>
- $\bullet$  Rdsm is usable across fully independent machines<sup>2</sup>
- bigmemory may be faster on embarrassingly parallel apps

**K ロ ▶ K @ ▶ K 할 X X 할 X → 할 X → 9 Q Q ^** 

 $1$ I've written an incomplete set for bigmemory.  $^{2}$ but could try bigmemory with NFS files